# *r*eeam

# Veeam ONE What's New in 9.5?

Veeam® ONE™ 9.5, part of Veeam Availability Suite™, is a powerful monitoring, reporting and capacity planning tool for the Veeam backup infrastructure, VMware vSphere and Microsoft Hyper-V. It helps enable *Availability for the Always-On Enterprise™* by providing complete visibility of the IT environment to detect issues before operational impact. The following is a list of the major new features and functionalities included in 9.5.

# **What's new: General functionality**

### **Deployment**

- **• Support for Windows Server 2016:** All Veeam ONE components can be installed to a Windows Server 2016 platform.
- **• Support for SQL Server AlwaysOn:** A Veeam ONE database can now be deployed to an AlwaysOn Availability Group.
- **• Web site HTTPs connection:** By default, Veeam ONE websites are now using https connections for all new installations.

### **Data collection engine**

- **• Backup data collection mode:** In this mode, Veeam ONE collects Veeam Backup & Replication™ data only and skips virtual infrastructure performance data. This allows you to improve scalability of your Veeam ONE server.
- **• Enhanced advanced scalability mode:** This mode collects performance metrics that are used in predefined alarms and reports. This allows users to improve scalability of their Veeam ONE server.
- **• Granular performance metrics selection:** The enhanced data collection engine now allows users to select individual performance metrics for each monitored object type (e.g. VMs, hosts, datastores), to improve Veeam ONE server scalability.

### **Dashboards and Widgets**

**• Enhanced dashboard sharing engine:** The enhanced dashboard sharing engine makes it possible to grant other Windows users access to specific dashboards without providing complete access to them all.

### **Alarms**

- **• Ransomware detection alarm:** This new alarm notifies users if monitored VMs are experiencing abnormal CPU usage and high write rates on the datastore due to potential ransomware activity.
- **• Disk cache alarm:** This internal alarm enables users to track failures during a write operation of performance data to the disk folder.
- **• Custom alarm builder:** Now, predefined and custom alarms can be used as triggers for another custom alarm allowing advanced issue detection logic.
- **• Enhanced alarms suppression logic:** A new engine allows suppressing latency alarms for all VMs located together on the same datastore with a backed up VM.
- **• Alarms suppression options:** Now, users can suppress alarms based on the time period and backup tasks. Previously, it was only possible to select one option.

### **Veeam product suites designed for every business**

Veeam Backup & Replication™ and Veeam ONE are better together. Veeam combines its two marquee solutions to help businesses maintain a High Availability data center through five key capabilities, including high-speed recovery, data loss avoidance, verified recoverability, leveraged data and complete visibility.

### **Veeam Availability Suite™**

combines the industry-leading backup, restore and replication capabilities of Veeam Backup & Replication with the advanced monitoring, reporting and capacity planning functionality of Veeam ONE to deliver the Availability your business needs to remain Always-On™.

### **Veeam Backup Essentials™**

 is a powerful, easy-to-use and affordable backup and Availability solution designed for small businesses with less than 250 employees and virtual environments of up to 6 CPU sockets. Veeam Backup Essentials delivers the exact same functionality as Veeam Availability Suite with a savings of up to 60% or more.

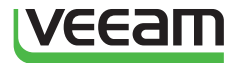

- **• Enhanced alarms creation logic:** Changing alarm settings is now more userfriendly helping protect against accidental loss of unsaved settings.
- **• Enhanced alarms modelling engine:** The alarms modelling engine now allows the selection of a particular object in its scope, taking into account alarms with multiple rules specified, while honoring alarm suppression settings.
- **• Enhanced alarms assignment engine:** When imported from another Veeam ONE server, alarms can now be assigned to virtual and backup infrastructure objects with one click.
- **• Enhanced VMs alarms assignment logic:** Now, all VM alarms can be assigned to a datastore and host objects. Previously, users had to select VM objects only.
- **• Support for alarm definitions configured in previous versions of Veeam ONE:** Now, alarm definitions created in v8 can be imported into later versions of Veeam ONE. This option can be used if alarm definitions need to be migrated from one installation to another.

### **Monitoring**

- **• Enhanced VMs overview tab:** This tab now includes information about consumed space by VM virtual disks for each datastore object.
- **• Granular per-VM monitoring option:** Veeam ONE 9.5 enables users to select specific VMs for monitoring.
- **• Enhanced performance issues detection:** Now, performance alarms only trigger when a performance metric remains consistently above the threshold for a specific period of time. Previously, alarms were raised based on the average usage over a specified time period.
- **• Enhanced network connection drops handling:** Short network connection drops no longer impact the data collection job progress.

### **Reporting**

- **• VM configuration chargeback report:** This report creates a VM audit and identifies the most and least expensive VMs based on the current configuration.
- **• VM performance chargeback report:** This report creates a VM audit and identifies the most and least expensive VMs based on CPU and memory performance metrics usage.
- **• Host configuration chargeback report:** This report creates an infrastructure cost audit and identifies the most and least expensive VMs based on the hardware's price and current VM configurations.
- **• Host resource usage chargeback report:** This report creates a VM audit from the available host resources (CPU and memory) and identifies the most and least expensive VMs based on the host configuration.
- **• Enhanced report generation time:** Report generation times have been dramatically reduced with Veeam ONE 9.5.

### **Business View categorization**

- **• Native support for vSphere Tags:** Veeam ONE's Business View component has been completely reconfigured to use vSphere tags instead of custom attributes.
- **• Increased the number of supported categories:** The number of categories users can create has been increased to 50.

### **Deployment projects**

**• Enhanced deployment projects engine:** When modelling a disaster recovery (DR) situation or performing capacity planning, VM scope is no longer restricted to only one site. You can now select VMs for the report using the entire infrastructure scope.

### **Supported Environments**

#### **VMware infrastructure\***

- **Platforms**
- vSphere 6.0
- vSphere 5.x • vSphere 4.1

#### **Hosts**

- ESXi 6.0
- ESXi 5.x
- $ESVi A1$
- ESX 4.1
- vSphere Hypervisor (free ESXi)

#### **Software**

- vCenter Server 6.0 (optional)
- vCenter Server 5.x (optional)
- vCenter Server 4.1 (optional)
- vCloud Director 5.1, 5.5, 8.0, 8.x (optional)

\*Only English version of VMware infrastructure is supported

### **Microsoft infrastructure**

#### **Platforms**

- Windows Server 2016
- Windows Server 2012 R2
- Windows Server 2012 • Windows Server 2008 R2 SP1

#### **Hosts**

- Windows Server Hyper-V 2016
- Windows Server Hyper-V 2016 (free)
- Windows Server Hyper-V 2012 R2
- Windows Server Hyper-V 2012 R2 (free)
- Windows Server Hyper-V 2012
- Microsoft Hyper-V Server 2012 (free)
- Windows Server Hyper-V 2008 R2 SP1
- Microsoft Hyper-V Server 2008 R2 SP1 (free)

#### **Software**

- Microsoft System Center Virtual Machine Manager 2016
- Microsoft System Center Virtual Machine Manager 2012 R2 (optional)
- Microsoft System Center Virtual Machine Manager 2012 SP1 (optional)
	- Microsoft System Center Virtual Machine Manager 2008 R2 SP1 (optional)

#### **Backup infrastructure**

#### **Platforms**

- Veeam Backup & Replication 9.5
- Veeam Backup & Replication v9 Update 2
- Veeam Backup & Replication v8 Update 3

#### **Hosts**

- Veeam Backup & Replication server • Veeam Backup Enterprise Manager
- (optional)

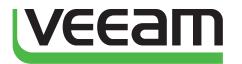

### **Other**

- **• Per-VM license usage report:** Now, service providers have the ability to generate license usage reports using a built-in reporting engine.
- **• Updated Veeam ONE Monitor Client UI:** The Veeam ONE user interface has been refreshed with new icons and styles to be more NOC-friendly.
- **• Improved Veeam ONE Monitor Client UI response time:** The user interface is now updated on an incremental basis for every navigation pane.
- **• Veeam ONE Monitor Client process name change:** The Veeam ONE Monitor Client process has been renamed to avoid conflicts during an upgrade including existing applications sharing the same name.
- **• Veeam ONE Monitor Client auto login option:** Now, users can start the Veeam ONE Monitor Client with auto login parameters (recommended for NOC views).
- **• Enhanced websites log in process:** Veeam ONE Reporter and Veeam ONE Business View can now re-use logged-in Windows user credentials when accessing the UI.
- **• Enhanced retention policy options:** With 9.5, retention policy has a separate setting for performance data, events and Veeam backup data.
- **• Enhanced search control behavior:** With 9.5, search control immediately filters out objects and preserves a search filter when switching between virtual infrastructure and Business View tree objects.
- **• Enhanced UI usability:** The Veeam ONE Monitor Client now displays a progress bar for all operations and tasks executed by a user.
- **• Enhanced Veeam ONE support utility:** Now you can select individual performance metrics for monitoring. This option is best used when maximum flexibility and increased scalability is required.
- **• Veeam ONE database maintenance task:** Veeam ONE 9.5 includes a built-in database maintenance task.
- **• Enhanced usability for Veeam ONE Monitor Client summary views:** Now, items included in a pie chart's legend can be used for alarm filtering.

### **What's New: Backup**

### **Dashboards and widgets**

**• Enhanced Veeam Backup & Replication widget pack:** All widgets can now be configured based on a "last seven days" reporting interval.

### **Alarms**

- **• Enhanced VM with no backups alarm:** This alarm now includes enhanced support for Business View groups, eliminating false positive detection when a VM is migrated from one group to another.
- **• Backup copy job data transfer window alarm:** This alarm allows tracking when a backup copy job exceeds the configured data transfer window.

### **Reporting**

- **• Backup infrastructure custom data report:** This report allows you to build a Veeam backup report with custom parameters, filters, objects and properties. This report is ideally used if maximum flexibility is required.
- **• Tape GFS backup files report:** This report provides information about historical backups stored on GFS Tape Media Pools.
- **• Enhanced backup alarms current state overview report:** Now, users can select new parameters for filtering alarms by type.
- **• Enhanced restore operator activity report:** New time intervals (e.g., the last day, week or month) are now available for selection.

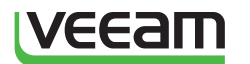

- **• Enhanced VM backup status report:** This report now provides users the ability to select backup copy jobs in the reporting scope and the ability to select the last seven days as a reporting time period.
- **• Enhanced backup job historical information report:** The drill down report now includes backup transport mode for each processed VM.
- **• Enhanced backup inventory report:** This report now includes the Veeam Backup & Replication license type (e.g., rentals and subscriptions).
- **• Enhanced Veeam backup files growth report:** This report now includes compression, deduplication ratios for every backup file created, allowing you to analyze backed up data types over the entire backup file chain.
- **• Enhanced SureBackup® jobs overview report:** Job duration time is now available for every SureBackup job displayed in the report.

### **Other**

- **• Veeam Backup & Replication pack structure update:** This pack has been split into separate sub-packs for better usability and report search.
- **• Enhanced Veeam Backup & Replication detection engine:** If the Veeam ONE console already has a registered Veeam Backup & Replication server managed by a Veeam Backup Enterprise Manager (VBEM) and users attempt to add the VBEM to the backup console, Veeam ONE will automatically place the registered backup server under the VBEM node. This helps avoid duplications and misconfigurations in Veeam backup reports.

# **What's new: Veeam Cloud Connect**

### **Monitoring**

**• Enhanced top tenants view:** This view now displays the tenants using Veeam Cloud Connect replication jobs.

### **Alarms**

**• VM backups in cloud repository alarm:** This alarm allows service providers to track the number of VM backups stored in the cloud repository.

### **Reporting**

- **• Veeam Cloud Connect user (replica) report:** This report provides data about a Veeam Cloud Connect user's replication activity and quota usage over the last period.
- **• Enhanced Veeam Cloud Connect user (backup) report:** This report includes a new layout and new parameters (data transferred) added for reporting.
- **• Enhanced Cloud Connect inventory report:** This report now includes new license types for a Veeam Backup & Replication server.
- **• Tenants backup compatibility report.** This report shows product versions of all the tenants' backup servers to avoid incompatibilities.

# **What's New: Microsoft Hyper-V**

### **Monitoring**

- **• Guest disks monitoring:** Veeam ONE is now able to query data about in-guest volumes capacity and free space. This data is displayed on the summary tab for each VM.
- **• Tracking Veeam backup activity:** Now, all alarms can be suppressed during Veeam Backup & Replication activity.
- **• Ability to monitor Shielded VMs and Guarded Hyper-V hosts:** Veeam ONE is now able to monitor performance metrics for VMs protected with BitLocker.

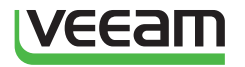

### **Alarms**

- **• Guest disks alarm:** This new alarm notifies users when guest disks run out of free space or breach the predefined threshold.
- **• Enhanced current memory pressure alarm:** This alarm is updated with new "best practice" defaults and allows more flexibility in setting the thresholds.
- **• Enhanced host average memory pressure alarm:** This alarm is updated with new "best practice" defaults and allows more flexibility in setting the thresholds.
- **• VM shutdown by host alarm:** This alarm is triggered when a VM is shut down by a Hyper-V host. Users can start using the alarm by enabling it in the Veeam ONE Monitor Client.
- **• VM shutdown by guest alarm:** This alarm is triggered when a VM is shut down by a guest operating system. Users can start using the alarm by enabling it in the Veeam ONE Monitor Client.

### **Reporting**

- **• Guest disk free space report:** This report analyzes VM guest disks and displays their capacity, the amount of guest disk free space, disk space usage trends, and predicts the number of days remaining for a disk to reach the specified threshold.
- **• Alarms current state overview report:** This report evaluates the health state of the infrastructure and helps users simplify troubleshooting.
- **• Enhanced oversized VMs report:** Added actual memory usage of VMs with static memory configuration (Hyper-V 2016 only). It should help to better measure wasted resources and give more precise recommendations.

### **Dashboards and widgets**

**• Enhanced Hyper-V infrastructure dashboard:** A wasted resources widget has been added to the dashboard.

# **What's New: VMware vSphere**

### **Reporting**

- **• Enhanced alarms current state overview report:** Veeam ONE 9.5 now includes a summary section as well new parameters to filter alarms by type.
- **• Enhanced garbage files report:** Added the number of garbage files for each datastore displayed in the report.
- **• Enhanced guest disk free space report:** Added both relative and absolute values for disk space usage in the drill down report.
- **• Enhanced VMware Infrastructure overview report:** Added host allocations data (CPU, Memory, Storage) to the details of the report.

### **vCloud Director**

**• Support for multiple vCloud Director servers:** Now, Veeam ONE can monitor multiple vCloud Director infrastructures using the same vCenter Server.

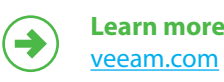

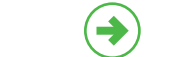

**[Download free trial](https://www.veeam.com/one)** veeam.com/one

Global Alliance Partners:

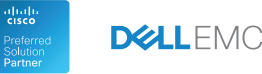

**Hewlett Packard** Enterprise

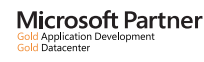

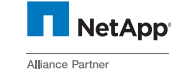

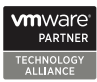